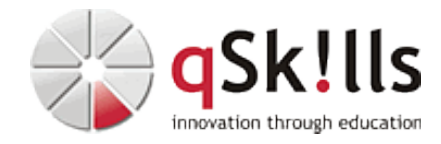

# *AI225 Einführung in Deep Learning und KI*

# **Kurzbeschreibung:**

Eine Welt in der Computer lernen und komplexe Aufgaben lösen können: Im Workshop **AI225 Einführung in Deep Learning und KI** werden die Teilnehmer in die Grundlagen neuronaler Netze und des Deep Learning eingeführt. Sie lernen wichtige Konzepte wie künstliche Neurone, Modellarchitekturen und Modelltraining kennen. Anhand praktischer Beispiele wird vermittelt, wie mit Python und Bibliotheken wie TensorFlow und Keras effektive Modelle entworfen, angepasst und trainiert werden können.

Der Kurs behandelt auch die Nutzung von vortrainierten Netzen aus TensorFlow Hub und Transfer Learning, um die Entwicklung von KI-Anwendungen zu beschleunigen. Am Ende des Kurses werden die Teilnehmer in der Lage sein, selbst neuronale Netzwerke in existierenden Frameworks umzusetzen und auf ihr Problem anzuwenden.

## **Zielgruppe:**

- Entwickler
- IT-Fachkräfte
- Fachkräfte ohne Programmiererfahrung

#### **Voraussetzungen:**

• [AI200 Einführung in Python für Data Science und KI](https://www.qskills.de/qs/workshops/kuenstliche-intelligenz/ai200einfuehrunginpythonfuerdatascienceundki/) (alternativ Grundkenntnisse in Python)

#### **Sonstiges:**

**Dauer:** 1 Tage

**Preis:** 450 Euro plus Mwst.

## **Ziele:**

Grundlagen neuronaler Netze verstehen, wichtige Konzepte kennenlernen, Modelle entwerfen und anpassen, mit Python und TensorFlow arbeiten, vortrainierte Netze und Transfer Learning nutzen können.

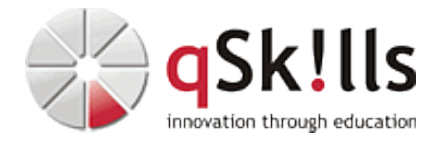

#### **Inhalte/Agenda:**

 $\leftarrow$ 

- ♦ Einführung in neuronale Netze und Deep Learning •
- ♦ Wichtige Konzepte: Künstliche Neurone, Gewichte, Training und Architektur •
- ♦ Python und Bibliotheken für Deep Learning: TensorFlow und Keras •
- ♦ Implementierung einfacher neuronaler Netze in verschiedenen Anwendungsszenarien •
- ♦ Nutzung von vortrainierten Netzen (TensorFlow Hub) und Transfer Learning •
- ♦ Praktische Beispiele und Übungen zum Entwerfen, Anpassen und Trainieren von Modellen •
- ♦ Zusammenfassung und abschließende Diskussion, wie sich das gelernte auf den eigenen Kontext übertragen lässt •